# Altam **Formation**

Altam 32 rue d'Hauteville 75010 PARIS 01 56 03 94 30 - **www.altam.fr** Le 25/04/2025

## Formation Revit Collaboration

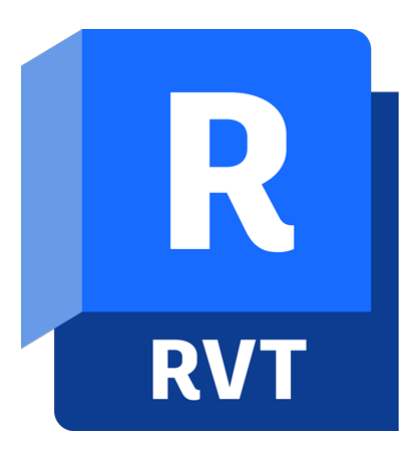

**Durée** 2 heures **Niveau** Débutant

**Public concerné** Agenceur Architecte Chef de projet Ingénieur Projeteur

# **DESCRIPTION DU PRODUIT**

Avec La formation Revit Collaboration vous saurez comment collaborer dans Revit. Vous apprendrez le partage de projets et la création des sous projets.

Le [Logiciel Revit d'Autodesk](https://www.altam.fr/p/autodesk-logiciel-revit/) est le Logiciel 3D BIM incontournable pour réaliser des [maquettes numériques](https://www.journaldunet.fr/patrimoine/guide-de-l-immobilier/1488463-bim-definition-et-objectif-du-building-information-modeling/) et travailler en mode collaboratif dans le Cloud.

Cette formation en Replay vient compléter la formation [Conception Initiation](https://www.altam.fr/p/formation-revit-conception-initiation-acceleree/) et la [formation Construction Initiation.](https://www.altam.fr/p/formation-revit-construction-initiation/)

## **OBJECTIFS, PRÉREQUIS ET MOYENS**

#### **Objectifs**

Vous serez capable à la fois de mettre en place un projet collaboratif sur un modèle Revit et vous maîtriserez ses fonctionnalités (nommage, autorisations..) au quotidien.

#### **Prérequis**

Maîtrise de l'environnement Windows et connaissance de la maîtrise d'œuvre bâtiment.

# Altam **Formation**

Altam 32 rue d'Hauteville 75010 PARIS 01 56 03 94 30 - **www.altam.fr** Le 25/04/2025

#### **Moyens**

Une formation organisée uniquement en distanciel, par nos formateurs. Le contenu de la séance disponible en replay.

Toutes nos formations sont réalisables en présentiel et en distanciel.

#### **PROGRAMME**

*Mis à jour en janvier 2024 – V4*

#### **Généralités**

#### **Introduction**

Principe et fonctionnement de la collaboration, Les niveaux de BIM, L'organisation interne et externe.

#### **Mise en place**

#### **Création d'une maquette collaborative**

Activer le partage de projet sur un serveur cloud, Création des sous-projets, Synchroniser et sauvegarder, Restaurer une sauvegarde, Fichier central/Fichier local.

## **Modéliser sur un projet collaboratif**

Ajouter les objets à un sous-projet, Modifier ou supprimer un sous projet, Gestion de la visibilité des sous-projets dans les vues, Nettoyer les sous projets.

# $Altam$ **Formation**

Altam 32 rue d'Hauteville 75010 PARIS 01 56 03 94 30 - **www.altam.fr** Le 25/04/2025

# **Conclusion**

Récapitulatif sur les bonnes pratiques : nommage, organisation, autorisations, … Questions / Réponses.